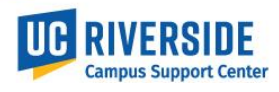

This Job aid shows where to view an employee's work location in UCR's Human Resources / Academic Personnel Data Warehouse.

## **Link to HRDWv2:**

• [https://hrdwv2.ucr.edu/hrdwv2/datamart\\_query\\_hrdw.html](https://hrdwv2.ucr.edu/hrdwv2/datamart_query_hrdw.html)

## **Viewing Location in HRDW**

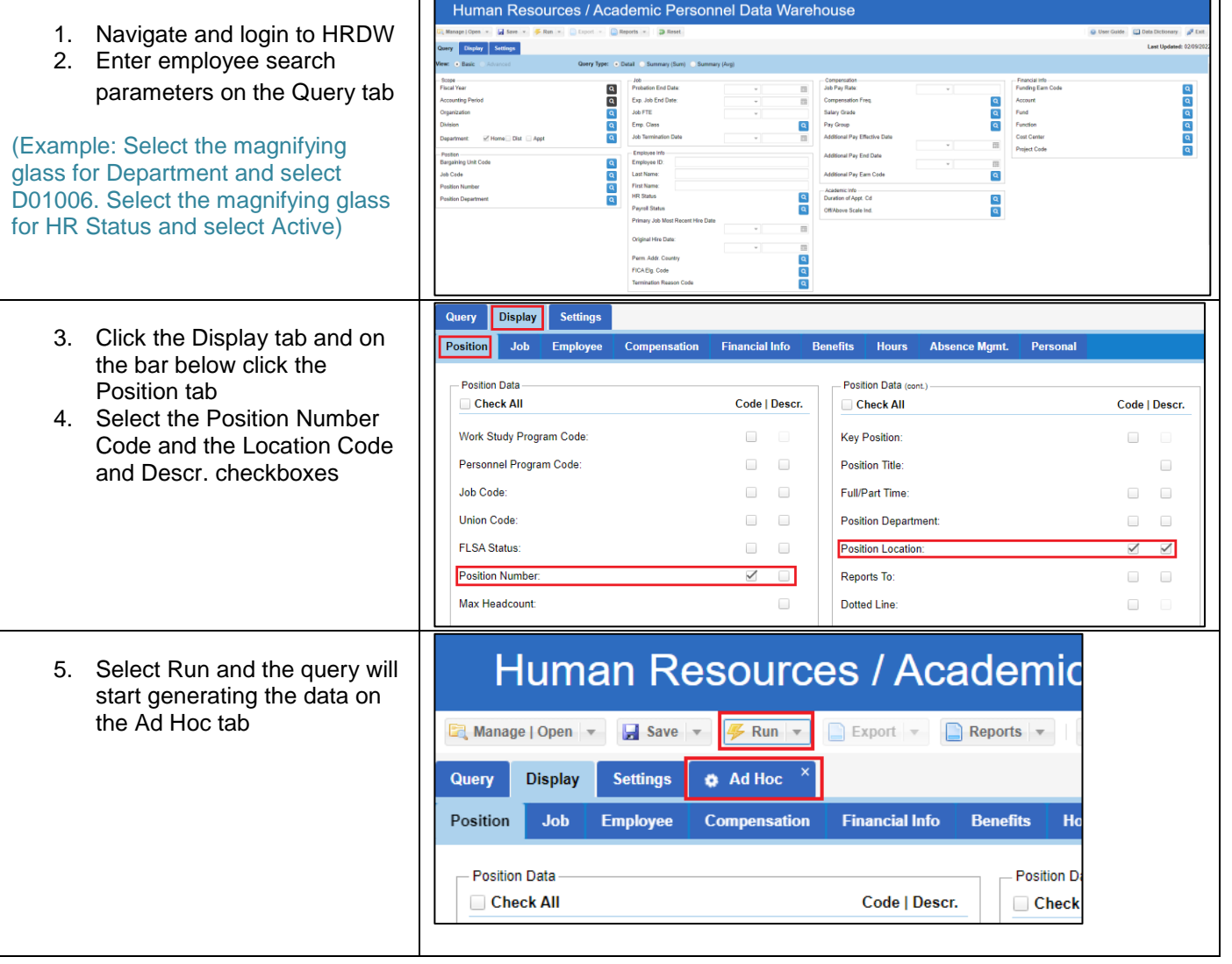

## **Work Location - HRDW**

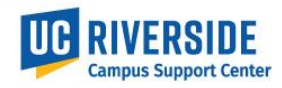

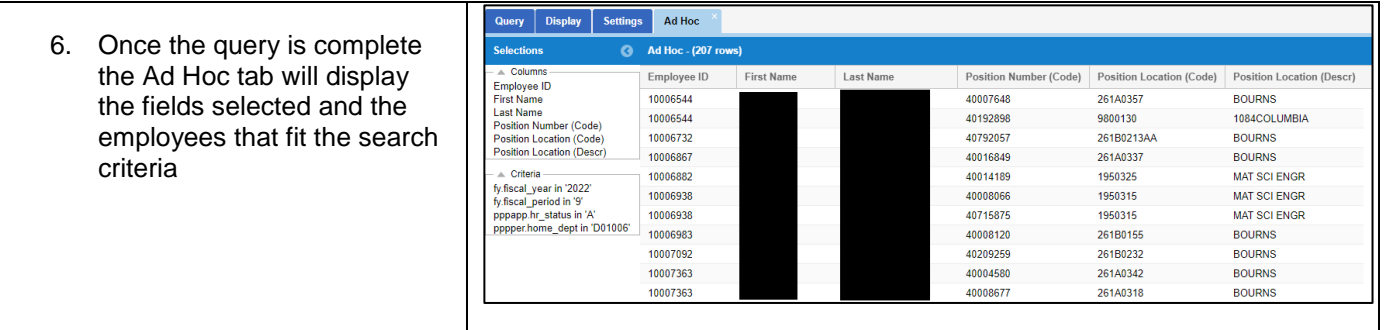